# **eagle-i Public SPARQL queries**

*For a nice tutorial on SPARQL, check out [SPARQL 101 at](http://www.cambridgesemantics.com/semantic-university/sparql-101) [the](http://www.cambridgesemantics.com/semantic-university/sparql-101) [Semantic](http://www.cambridgesemantics.com/semantic-university/sparql-101) [University.](http://www.cambridgesemantics.com/semantic-university/sparql-101)* 

*The following queries can be copied and pasted directly into the public SPARQL endpoint. Basic queries have been written and added to this document as requested by team members. These queries can be modified as needed (the [Ontology](https://search.eagle-i.net/model/) [Browser](https://search.eagle-i.net/model/) is a useful source for finding appropriate predicates). Copy, paste, and submit these queries at your preferred SPARQL endpoint.*

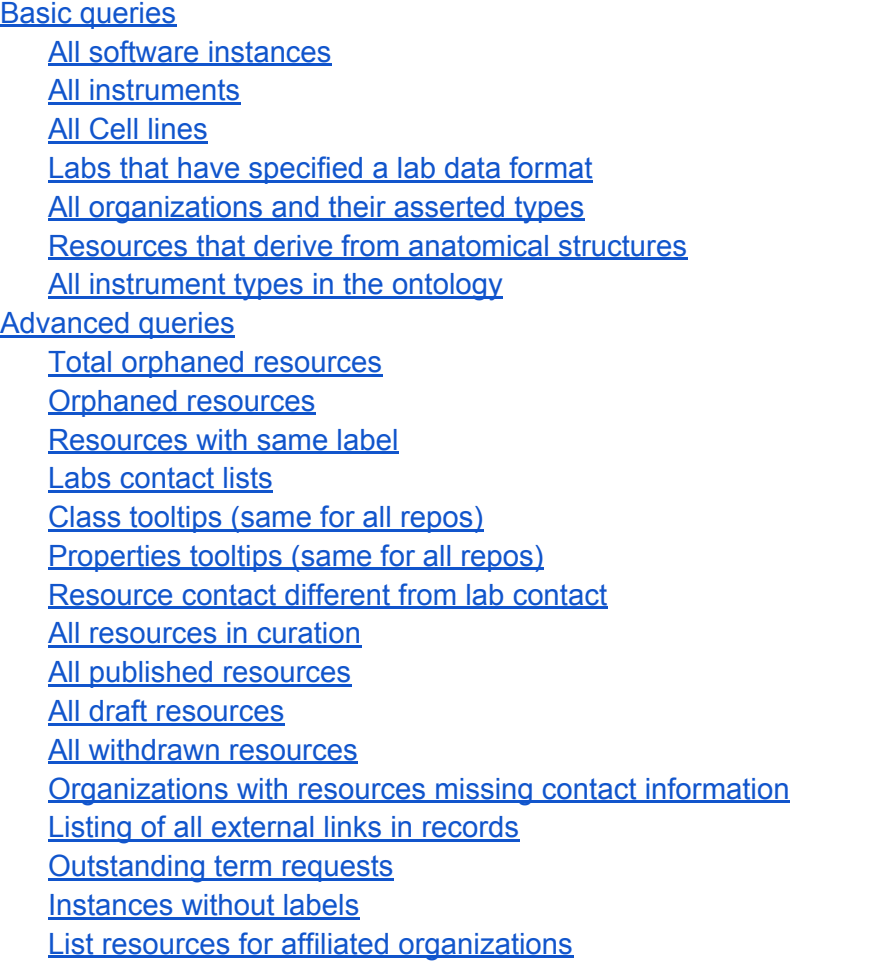

# **Basic queries**

Below are some simple queries for returning instance types. The results are usually the instance URI and corresponding label.

# <span id="page-1-0"></span>**All software instances**

PREFIX rdf: <http://www.w3.org/1999/02/22-rdf-syntax-ns#> PREFIX rdfs: <http://www.w3.org/2000/01/rdf-schema#> PREFIX owl: <http://www.w3.org/2002/07/owl#> PREFIX dcterms: <http://purl.org/dc/terms/> PREFIX repo: <http://eagle-i.org/ont/repo/1.0/> PREFIX ei: <http://purl.obolibrary.org/obo/> SELECT \* WHERE{ ?resource\_uri a ei:ERO\_0000071. ?resource\_uri rdfs:label ?software\_label.}

# **All instruments**

PREFIX rdf: <http://www.w3.org/1999/02/22-rdf-syntax-ns#> PREFIX rdfs: <http://www.w3.org/2000/01/rdf-schema#> PREFIX owl: <http://www.w3.org/2002/07/owl#> PREFIX dcterms: <http://purl.org/dc/terms/> PREFIX repo: <http://eagle-i.org/ont/repo/1.0/> PREFIX ei: <http://purl.obolibrary.org/obo/> SELECT \* WHERE{ ?resource\_uri a ei:ERO\_0000004. ?resource\_uri rdfs:label ?instrument\_label.}

# **All Cell lines**

PREFIX rdf: <http://www.w3.org/1999/02/22-rdf-syntax-ns#> PREFIX rdfs: <http://www.w3.org/2000/01/rdf-schema#> PREFIX owl: <http://www.w3.org/2002/07/owl#> PREFIX dcterms: <http://purl.org/dc/terms/> PREFIX repo: <http://eagle-i.org/ont/repo/1.0/> PREFIX ei: <http://purl.obolibrary.org/obo/> SELECT \* WHERE{ ?resource\_uri a ei:ERO\_0000009. ?resource\_uri rdfs:label ?cell\_lines.}

# **Labs that have specified a lab data format**

PREFIX rdf: <http://www.w3.org/1999/02/22-rdf-syntax-ns#> PREFIX rdfs: <http://www.w3.org/2000/01/rdf-schema#> PREFIX owl: <http://www.w3.org/2002/07/owl#>

<span id="page-2-0"></span>PREFIX dcterms: <http://purl.org/dc/terms/> PREFIX repo: <http://eagle-i.org/ont/repo/1.0/> PREFIX ei: <http://purl.obolibrary.org/obo/> SELECT distinct ?lab\_uri ?lab\_name WHERE{ ?lab\_uri ei:ERO\_0000054 ?lab\_data\_format. ?lab uri rdfs:label ?lab name.}

# **All organizations and their asserted types**

PREFIX rdf: <http://www.w3.org/1999/02/22-rdf-syntax-ns#> PREFIX rdfs: <http://www.w3.org/2000/01/rdf-schema#> PREFIX owl: <http://www.w3.org/2002/07/owl#> PREFIX dcterms: <http://purl.org/dc/terms/> PREFIX repo: <http://eagle-i.org/ont/repo/1.0/> PREFIX ei: <http://purl.obolibrary.org/obo/> SELECT \* WHERE{ ?organization\_uri a ei:OBI\_0000245. ?organization\_uri rdfs:label ?org\_name. graph ?g {?organization\_uri a ?assertedType} ?assertedType rdfs:label ?resource\_type\_label. FILTER(?g != repo:NG\_Inferred).}

# **Resources that derive from anatomical structures**

PREFIX rdf: <http://www.w3.org/1999/02/22-rdf-syntax-ns#> PREFIX rdfs: <http://www.w3.org/2000/01/rdf-schema#> PREFIX owl: <http://www.w3.org/2002/07/owl#> PREFIX dcterms: <http://purl.org/dc/terms/> PREFIX : <http://eagle-i.org/ont/repo/1.0/> SELECT ?resource ?label ?anatomical\_entity WHERE{ ?resource <http://eagle-i.org/ont/app/1.0/derives\_from\_anatomical\_structure> ?anat. ?resource rdfs:label ?label. ?anat rdfs:label ?anatomical\_entity.}

# **All instrument types in the ontology**

PREFIX rdf: <http://www.w3.org/1999/02/22-rdf-syntax-ns#> PREFIX rdfs: <http://www.w3.org/2000/01/rdf-schema#> PREFIX owl: <http://www.w3.org/2002/07/owl#> PREFIX dcterms: <http://purl.org/dc/terms/> PREFIX : <http://eagle-i.org/ont/repo/1.0/>

PREFIX ei: <http://purl.obolibrary.org/obo/> SELECT \* WHERE{ ?s rdfs:subClassOf ei:ERO\_0000004. ?s rdfs:label ?instrument\_type.}

# <span id="page-4-0"></span>**Advanced queries**

#### **Total orphaned resources**

This query returns resources that are published but the organizations with which they are affiliated are not.

PREFIX rdf: <http://www.w3.org/1999/02/22-rdf-syntax-ns#>

PREFIX rdfs: <http://www.w3.org/2000/01/rdf-schema#>

PREFIX owl: <http://www.w3.org/2002/07/owl#>

PREFIX dcterms: <http://purl.org/dc/terms/>

PREFIX repo: <http://eagle-i.org/ont/repo/1.0/>

PREFIX ei: <http://purl.obolibrary.org/obo/>

SELECT ?orphaned resource ?orphaned resource label ?unpublished related resource ? unpublished\_related\_resource\_label ?relation\_label ?unpublished\_related\_resource\_status WHERE{

?orphaned\_resource rdfs:label ?orphaned\_resource\_label.

?orphaned\_resource ?p ?unpublished related resource.

?p rdfs:label ?relation\_label.

?unpublished\_related\_resource rdfs:label ?unpublished\_related\_resource\_label.

?orphaned\_resource repo:hasWorkflowState ?orphaned\_resource\_status.

?unpublished related resource repo:hasWorkflowState ?unpublished related resource status. FILTER ( (STR(?unpublished\_related\_resource\_status) = "http://eagle-i.org/ont/repo/1.0/

WFS\_Draft") || (STR(?unpublished\_related\_resource\_status) = "http://eagle-i.org/ont/repo/1.0/ WFS\_Curation") ).

FILTER (STR(?orphaned\_resource\_status) = "http://eagle-i.org/ont/repo/1.0/WFS\_Published").} ORDER BY ?relation\_label

# **Orphaned resources**

This query returns published resources that reference unpublished resources

PREFIX rdf: <http://www.w3.org/1999/02/22-rdf-syntax-ns#> PREFIX rdfs: <http://www.w3.org/2000/01/rdf-schema#> PREFIX owl: <http://www.w3.org/2002/07/owl#> PREFIX dcterms: <http://purl.org/dc/terms/> PREFIX repo: < http://eagle-i.org/ont/repo/1.0/> PREFIX ei: <http://purl.obolibrary.org/obo/> SELECT \* WHERE{{ ?resource\_uri rdfs:label ?resource\_label.

<span id="page-5-0"></span>?resource\_uri repo:hasWorkflowState ?resource\_repo\_status. ?resource\_uri ei:ERO\_0000070 ?org\_uri. ?org\_uri rdfs:label ?org\_label. ?org\_uri repo:hasWorkflowState ?org\_repo\_status.} UNION { ?resource\_uri\_rdfs:label ?resource\_label. ?resource\_uri repo:hasWorkflowState ?resource\_repo\_status. ?resource\_uri <http://eagle-i.org/ont/data/human\_study\_performed\_by> ?org\_uri. ?org\_uri rdfs:label ?org\_label. ?org\_uri repo:hasWorkflowState ?org\_repo\_status.} UNION { ?resource\_uri rdfs:label ?resource\_label. ?resource\_uri repo:hasWorkflowState ?resource\_repo\_status. ?resource\_uri <http://eagle-i.org/ont/data/research\_opportunity\_provided\_by> ?org\_uri. ?org\_uri rdfs:label ?org\_label. ?org\_uri repo:hasWorkflowState ?org\_repo\_status.} UNION { ?resource\_uri rdfs:label ?resource\_label. ?resource\_uri repo:hasWorkflowState ?resource\_repo\_status. ?resource\_uri <http://purl.obolibrary.org/obo/ERO\_0000390> ?org\_uri. ?org\_uri rdfs:label ?org\_label. ?org\_uri repo:hasWorkflowState ?org\_repo\_status.} UNION { ?resource\_uri rdfs:label ?resource\_label. ?resource\_uri repo:hasWorkflowState ?resource\_repo\_status. ?resource\_uri <http://www.obofoundry.org/ro/ro.owl#located\_in> ?org\_uri. ?org\_uri rdfs:label ?org\_label. ?org\_uri repo:hasWorkflowState ?org\_repo\_status.} FILTER ( (STR(?org\_repo\_status) = "http://eagle-i.org/ont/repo/1.0/WFS\_Draft") || (STR(? org\_repo\_status) = "http://eagle-i.org/ont/repo/1.0/WFS\_Curation") ) . FILTER (STR(?resource\_repo\_status) = "http://eagle-i.org/ont/repo/1.0/WFS\_Published").}

# **Resources with same label**

Note that this query is computationally expensive and as such, is quite slow. This query returns resources and classes with labels that match other instances or classes

PREFIX rdf: <http://www.w3.org/1999/02/22-rdf-syntax-ns#> PREFIX rdfs: <http://www.w3.org/2000/01/rdf-schema#> PREFIX owl: <http://www.w3.org/2002/07/owl#> PREFIX dcterms: <http://purl.org/dc/terms/> PREFIX repo: <http://eagle-i.org/ont/repo/1.0/> PREFIX ei: <http://purl.obolibrary.org/obo/> SELECT \*

```
WHERE{
?resource_one rdfs:label ?resource_one_label.
?resource_two rdfs:label ?resource_two_label.
FILTER ( (str(?resource_one)!=str(?resource_two)) && (str(?resource_one_label)=str(?
resource_two_label))).}
```
#### **Labs contact lists**

This query returns contact information for all laboratories

```
PREFIX rdf: <http://www.w3.org/1999/02/22-rdf-syntax-ns#>
PREFIX rdfs: <http://www.w3.org/2000/01/rdf-schema#>
PREFIX owl: <http://www.w3.org/2002/07/owl#>
PREFIX dcterms: <http://purl.org/dc/terms/>
PREFIX repo: <http://eagle-i.org/ont/repo/1.0/>
PREFIX ei: <http://purl.obolibrary.org/obo/>
SELECT *
WHERE{
?lab_uri a <http://vivoweb.org/ontology/core#Laboratory>.
?lab_uri rdfs:label ?lab_name.
OPTIONAL{
?lab uri ei:ERO 0000041 ?lab email.}
OPTIONAL{
?lab_uri ei:ERO_0000021 ?contact_person.
?contact_person ei:ERO_0000041 ?contact_person_email.}
OPTIONAL{
?lab_uri ei:ERO_0000022 ?PI.
?PI ei:ERO_0000041 ?pi_email.}
OPTIONAL{
?lab_uri ei:ERO_0001715 ?coPI.
?coPI ei:ERO_0000041 ?copi_email.}
OPTIONAL{
?lab_uri ei:ERO_0000596 ?director.
?director ei:ERO_0000041 ?director_email.}
?lab uri repo:hasWorkflowState ?repo_status.}
ORDER BY ?repo_status
```
#### **Class tooltips (same for all repos)**

This query returns all class tooltips

PREFIX rdf: <http://www.w3.org/1999/02/22-rdf-syntax-ns#> PREFIX rdfs: <http://www.w3.org/2000/01/rdf-schema#>

<span id="page-7-0"></span>PREFIX owl: <http://www.w3.org/2002/07/owl#> PREFIX dcterms: <http://purl.org/dc/terms/> PREFIX repo: <http://eagle-i.org/ont/repo/1.0/> PREFIX ei: <http://purl.obolibrary.org/obo/> SELECT \* WHERE{ ?uri a owl:Class. ?uri rdfs:label ?class\_label. ?uri <http://purl.obolibrary.org/obo/IAO\_0000115> ?class\_definition. OPTIONAL{ ?uri <http://eagle-i.org/ont/app/1.0/preferredDefinition> ?class\_eagle\_i\_preferred\_definition.}}

#### **Properties tooltips (same for all repos)**

This query returns all property tooltips

PREFIX rdf: <http://www.w3.org/1999/02/22-rdf-syntax-ns#> PREFIX rdfs: <http://www.w3.org/2000/01/rdf-schema#> PREFIX owl: <http://www.w3.org/2002/07/owl#> PREFIX dcterms: <http://purl.org/dc/terms/> PREFIX repo: <http://eagle-i.org/ont/repo/1.0/> PREFIX ei: <http://purl.obolibrary.org/obo/> SELECT \* WHERE{{ ?uri a owl:ObjectProperty. ?uri rdfs:label ?property\_label. ?uri <http://eagle-i.org/ont/app/1.0/preferredDefinition> ?property\_definition.} UNION{ ?uri a owl:DatatypeProperty . ?uri rdfs:label ?property\_label. ?uri <http://eagle-i.org/ont/app/1.0/preferredDefinition> ?property\_definition.}}

#### **Resource contact different from lab contact**

This query returns all resources with contact information different from their affiliated lab

PREFIX rdf: <http://www.w3.org/1999/02/22-rdf-syntax-ns#> PREFIX rdfs: <http://www.w3.org/2000/01/rdf-schema#> PREFIX owl: <http://www.w3.org/2002/07/owl#> PREFIX dcterms: <http://purl.org/dc/terms/> PREFIX : <http://eagle-i.org/ont/repo/1.0/> PREFIX repo: <http://eagle-i.org/ont/repo/1.0/>

<span id="page-8-0"></span>SELECT ?resource ?resource\_label ?resource\_type ?contact\_person\_uri ? lab\_contact\_person\_uri WHERE{ graph ?g {?resource a ?assertedType} ?resource rdfs:label ?resource\_label. ?assertedType rdfs:label ?resource\_type. ?resource <http://purl.obolibrary.org/obo/ERO\_0000021> ?contact\_person\_uri. OPTIONAL{ ?resource <http://www.obofoundry.org/ro/ro.owl#located\_in> ?lab\_uri. ?lab\_uri <http://purl.obolibrary.org/obo/ERO\_0000021> ?lab\_contact\_person\_uri.} OPTIONAL{ ?resource <http://purl.obolibrary.org/obo/ERO\_0000390> ?lab\_uri. ?lab\_uri <http://purl.obolibrary.org/obo/ERO\_0000021> ?lab\_contact\_person\_uri.} OPTIONAL{ ?resource <http://eagle-i.org/ont/data/human\_study\_performed\_by> ?lab\_uri. ?lab\_uri <http://purl.obolibrary.org/obo/ERO\_0000021> ?lab\_contact\_person\_uri.} OPTIONAL{ ?resource <http://eagle-i.org/ont/data/research\_opportunity\_provided\_by> ?lab\_uri. ?lab\_uri <http://purl.obolibrary.org/obo/ERO\_0000021> ?lab\_contact\_person\_uri.} OPTIONAL{ ?resource <http://purl.obolibrary.org/obo/ERO\_0000070> ?lab\_uri. ?lab\_uri <http://purl.obolibrary.org/obo/ERO\_0000021> ?lab\_contact\_person\_uri.} FILTER(?g != repo:NG\_Inferred). FILTER (STR(?resource\_type) != "core laboratory"). FILTER (STR(?resource\_type) != "laboratory "). FILTER (STR(?contact\_person\_uri) != STR(?lab\_contact\_person\_uri)).}

#### ORDER BY ?resource\_type

# **All resources in curation**

This query returns all resources that are currently 'in curation'

PREFIX rdfs: <http://www.w3.org/2000/01/rdf-schema#> PREFIX owl: <http://www.w3.org/2002/07/owl#> PREFIX dcterms: <http://purl.org/dc/terms/> PREFIX repo: <http://eagle-i.org/ont/repo/1.0/> PREFIX ei: <http://purl.obolibrary.org/obo/> PREFIX rdf: <http://www.w3.org/1999/02/22-rdf-syntax-ns#> SELECT ?resource\_uri ?resource\_label ?repo\_status WHERE{ ?resource\_uri rdfs:label ?resource\_label. ?resource\_uri repo:hasWorkflowState ?repo\_status. FILTER(STR(?repo\_status) = "http://eagle-i.org/ont/repo/1.0/WFS\_Curation").}

# <span id="page-9-0"></span>**All published resources**

This query returns all resources that are currently 'published'

PREFIX rdfs: <http://www.w3.org/2000/01/rdf-schema#> PREFIX owl: <http://www.w3.org/2002/07/owl#> PREFIX dcterms: <http://purl.org/dc/terms/> PREFIX repo: <http://eagle-i.org/ont/repo/1.0/> PREFIX ei: <http://purl.obolibrary.org/obo/> PREFIX rdf: <http://www.w3.org/1999/02/22-rdf-syntax-ns#> SELECT ?resource\_uri ?resource\_label ?repo\_status WHERE{ ?resource\_uri rdfs:label ?resource\_label. ?resource\_uri repo:hasWorkflowState ?repo\_status. FILTER(STR(?repo\_status) = "http://eagle-i.org/ont/repo/1.0/WFS\_Published").}

# **All draft resources**

This query returns all resources that are currently 'in draft'

PREFIX rdfs: <http://www.w3.org/2000/01/rdf-schema#> PREFIX owl: <http://www.w3.org/2002/07/owl#> PREFIX dcterms: <http://purl.org/dc/terms/> PREFIX repo: <http://eagle-i.org/ont/repo/1.0/> PREFIX ei: <http://purl.obolibrary.org/obo/> PREFIX rdf: <http://www.w3.org/1999/02/22-rdf-syntax-ns#> SELECT ?resource\_uri ?resource\_label ?repo\_status WHERE{ ?resource\_uri rdfs:label ?resource\_label. ?resource\_uri repo:hasWorkflowState ?repo\_status. FILTER(STR(?repo\_status) = "http://eagle-i.org/ont/repo/1.0/WFS\_Draft").}

#### **All withdrawn resources**

This query returns all resources that are currently 'withdrawn'

PREFIX rdfs: <http://www.w3.org/2000/01/rdf-schema#> PREFIX owl: <http://www.w3.org/2002/07/owl#> PREFIX dcterms: <http://purl.org/dc/terms/> PREFIX repo: <http://eagle-i.org/ont/repo/1.0/> PREFIX ei: <http://purl.obolibrary.org/obo/> PREFIX rdf: <http://www.w3.org/1999/02/22-rdf-syntax-ns#> <span id="page-10-0"></span>SELECT ?resource\_uri ?resource\_label ?repo\_status WHERE{ ?resource\_uri rdfs:label ?resource\_label. ?resource\_uri repo:hasWorkflowState ?repo\_status. FILTER(STR(?repo\_status) = "http://eagle-i.org/ont/repo/1.0/WFS\_Withdrawn").}

#### **Organizations with resources missing contact information**

This query returns all organizations without contact information that house resources

PREFIX rdf: <http://www.w3.org/1999/02/22-rdf-syntax-ns#> PREFIX rdfs: <http://www.w3.org/2000/01/rdf-schema#> PREFIX owl: <http://www.w3.org/2002/07/owl#> PREFIX dcterms: <http://purl.org/dc/terms/> PREFIX repo: <http://eagle-i.org/ont/repo/1.0/> PREFIX ei: <http://purl.obolibrary.org/obo/> SELECT DISTINCT ?org\_uri ?org\_name ?org\_email ?contact\_person ?contact\_person\_email ? pi\_email ?repo\_status WHERE{{ ?resource <http://www.obofoundry.org/ro/ro.owl#located\_in> ?org\_uri} UNION{?resource <http://eagle-i.org/ont/app/1.0/human\_study\_performed\_by> ?org\_uri} UNION{?resource <http://eagle-i.org/ont/app/1.0/research\_opportunity\_provided\_by> ?org\_uri} UNION{?resource <http://purl.obolibrary.org/obo/ERO\_0000390> ?org\_uri} UNION{?resource <http://purl.obolibrary.org/obo/ERO\_0000070> ?org\_uri} ?org\_uri a <http://xmlns.com/foaf/0.1/Organization>. ?org\_uri rdfs:label ?org\_name. ?org\_uri repo:hasWorkflowState ?repo\_status. OPTIONAL{ ?org\_uri ei:ERO\_0000041 ?org\_email.} FILTER (! BOUND(?org\_email)) OPTIONAL{ ?org\_uri ei:ERO\_0000021 ?contact\_person. ?contact\_person ei:ERO\_0000041 ?contact\_person\_email. }FILTER (! BOUND(?contact\_person\_email)) OPTIONAL{ ?org\_uri ei:ERO\_0000022 ?PI. ?PI ei:ERO\_0000041 ?pi\_email.} FILTER (! BOUND(?pi\_email)) FILTER( STR(?repo\_status) = "http://eagle-i.org/ont/repo/1.0/WFS\_Published" || STR(?repo\_status) = "http://eagle-i.org/ont/repo/1.0/WFS\_Curation" || STR(?repo\_status) = "http://eagle-i.org/ont/ repo/1.0/WFS\_Draft")}

# <span id="page-11-0"></span>**Listing of all external links in records**

This query returns all URLs from free-text URL and website fields

SELECT ?s ?o WHERE{{ ?s <http://purl.obolibrary.org/obo/ERO\_0000480> ?o} union {?s <http://purl.obolibrary.org/obo/servicefeeURL> ?o} union {?s <http://eagle-i.org/ont/app/1.0/Profilesurl> ?o}}

# **Outstanding term requests**

This query returns all resources with outstanding term requests along with their respective term tracker URLs

PREFIX rdf: <http://www.w3.org/1999/02/22-rdf-syntax-ns#> PREFIX rdfs: <http://www.w3.org/2000/01/rdf-schema#> PREFIX owl: <http://www.w3.org/2002/07/owl#> PREFIX dcterms: <http://purl.org/dc/terms/> PREFIX : <http://eagle-i.org/ont/repo/1.0/> SELECT ?resource ?label ?term\_request WHERE{ ?resource <http://eagle-i.org/ont/datatools/1.0/has\_term\_request> ?term\_request. ?resource rdfs:label ?label.}

# **Instances without labels**

This query returns all instances in the repo that lack a label

PREFIX rdfs: <http://www.w3.org/2000/01/rdf-schema#> PREFIX owl: <http://www.w3.org/2002/07/owl#> PREFIX dcterms: <http://purl.org/dc/terms/> PREFIX repo: <http://eagle-i.org/ont/repo/1.0/> PREFIX ei: <http://purl.obolibrary.org/obo/> PREFIX rdf: <http://www.w3.org/1999/02/22-rdf-syntax-ns#> SELECT DISTINCT ?resource\_uri ?resource\_label ?repo\_status WHERE{ ?resource\_uri repo:hasWorkflowState ?repo\_status. OPTIONAL{ ?resource\_uri rdfs:label ?resource\_label.} FILTER (! BOUND(?resource\_label))

<span id="page-12-0"></span>FILTER(STR(?repo\_status) = "http://eagle-i.org/ont/repo/1.0/WFS\_Published" || STR(? repo\_status) = "http://eagle-i.org/ont/repo/1.0/WFS\_Curation" || STR(?repo\_status) = "http:// eagle-i.org/ont/repo/1.0/WFS\_Draft")}

### **List resources for affiliated organizations**

This query returns all resources from labs affiliated with a specified organization. To specify the organization, change the XXXX to the EXACT LABEL of the affiliated department, hospital, etc.

PREFIX rdf: <http://www.w3.org/1999/02/22-rdf-syntax-ns#> PREFIX rdfs: <http://www.w3.org/2000/01/rdf-schema#> PREFIX owl: <http://www.w3.org/2002/07/owl#> PREFIX dcterms: <http://purl.org/dc/terms/> PREFIX : <http://eagle-i.org/ont/repo/1.0/> PREFIX ei: <http://purl.obolibrary.org/obo/> SELECT ?aff\_org\_label ?resource\_label ?resource WHERE{{ ?resource <http://www.obofoundry.org/ro/ro.owl#located\_in> ?org\_uri} UNION{?resource <http://eagle-i.org/ont/app/1.0/human\_study\_performed\_by> ?org\_uri} UNION{?resource <http://eagle-i.org/ont/app/1.0/research\_opportunity\_provided\_by> ?org\_uri} UNION{?resource <http://purl.obolibrary.org/obo/ERO\_0000390> ?org\_uri} UNION{?resource <http://purl.obolibrary.org/obo/ERO\_0000070> ?org\_uri} ?org\_uri a <http://xmlns.com/foaf/0.1/Organization>. ?org\_uri rdfs:label ?org\_name. {?org\_uri ei:ERO\_0000066 ?aff\_org} UNION{?org\_uri ei:ERO\_0001279 ?aff\_org} ?resource rdfs:label ?resource\_label. ?aff\_org rdfs:label ?aff\_org\_label. FILTER(regex(?aff\_org\_label, "XXXX")). }